### **Using FrameMaker for Shared Content: An unstructured approach**

You don't have to switch to Structured FrameMaker or XML to share content. Unstructured FrameMaker may be all you need. FrameMakerʹs text inset, conditional text, and variables features can enable you to share content with others in your workplace and single‐source output to a variety of types of documentation delivery.

#### **Topics for Discussion:**

- Managing FrameMaker book content with text insets and container files
- Using variables and conditional text for sharing text insets
- Publishing books in different output formats
- Managing unstructured content with your operating system's file system
- Topic‐based review strategies for scrum development environments

1. Managing FrameMaker book content with text insets and container files.

Basic building blocks: **Book files** containing **container files** containing **text inset files**.

You will also need a **book‐of‐text‐insets file** to maintain your text insets. Global searching and spell checking will need to be done in the book‐of‐text‐insets.

Book B

Book A

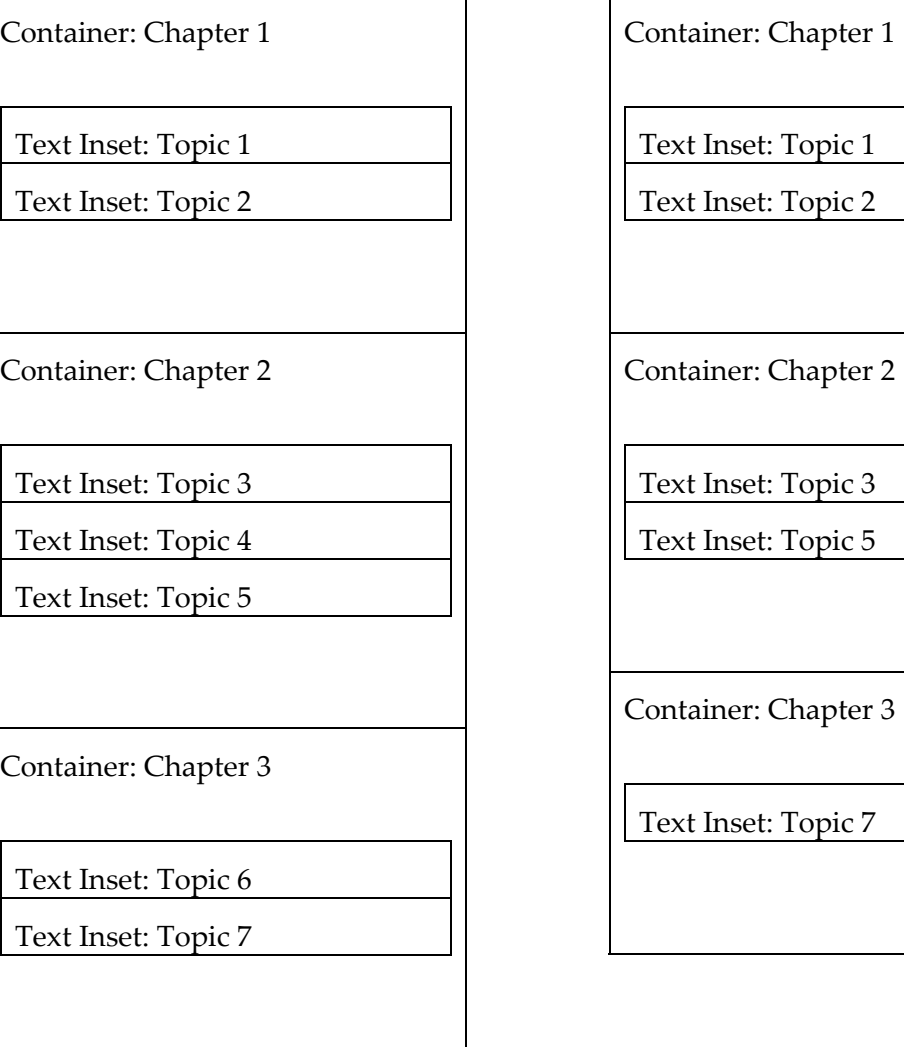

2. Using variables and conditional text for sharing text insets

**Example Variables**: Book Title, Product Name

**Example Conditions**: Product 1, Product 2, Userʹs Guide, Admin Guide

**Variables/Conditions Files**: Maintain one file per book that contains all the variables and conditions for that book. Import variables and conditions from the Variables/Conditions file into all container files in the book. You will also need a Variables/Conditions file for your book‐of‐text‐insets file to import variables and conditions into your text insets.

**Text insets** get their variable and condition definitions from the file that contains them.

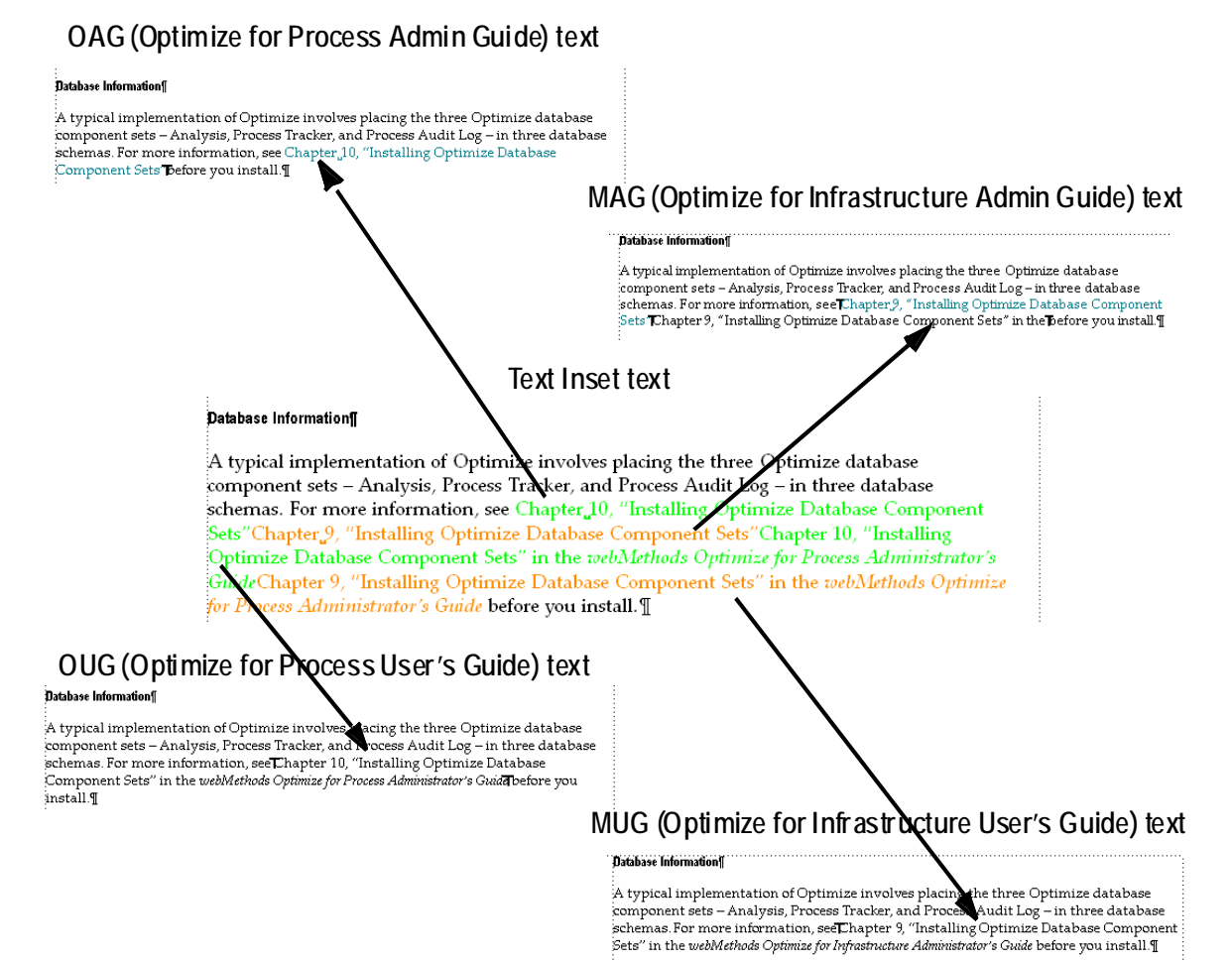

- 3. Publishing books in different output formats
- **Print**: (from Frame) Print on demand, camera‐ready, review
- **PDF**: (from Frame, with Distiller and Acrobat Professional) Print on demand, camera‐ready, online documentation, Web publishing, review
- **HTML**: (from Frame, WebWorks ePublisher, MIF2Go) Online documentation, Web publishing
- **XML**: (from Frame, WebWorks ePublisher, MIF2Go) XML, DITA
- **Online Help**: (from WebWorks ePublisher/Madcap/MIF2Go/RoboHelp) WinHelp, MS HTML Help, Browser‐based HTML Help, Web Help, JavaHelp, Oracle Help, XML Help, Eclipse Help

4. Managing unstructured content with your operating system's file system

**Book A** 

Book file.book

Container 1.fm

Container 2.fm

Container 3.fm

#### **Book B**

Book file.book

Container 1.fm

Container 2.fm

Container 3.fm

# **O**Topics

Book‐of‐text‐insets file.book

Category A

Topic 1.fm

Topic 2.fm

Topic 3.fm

Topic 4.fm

## Category B

Topic 5.fm

Topic 6.fm

Topic 7.fm

- 5. Topic‐based review strategies for Scrum development environments Documentation User Stories
- Templates:

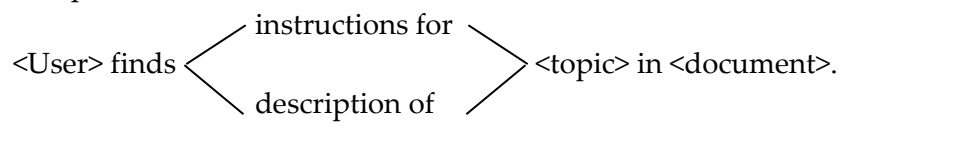

Instructions completely and accurately explain how to <topic>. Description<sub>2</sub>

Tasks:

 instructions. <Doc team member> writes description.

instructions.

<QA team member> verifies

description.

## **XPlanner**

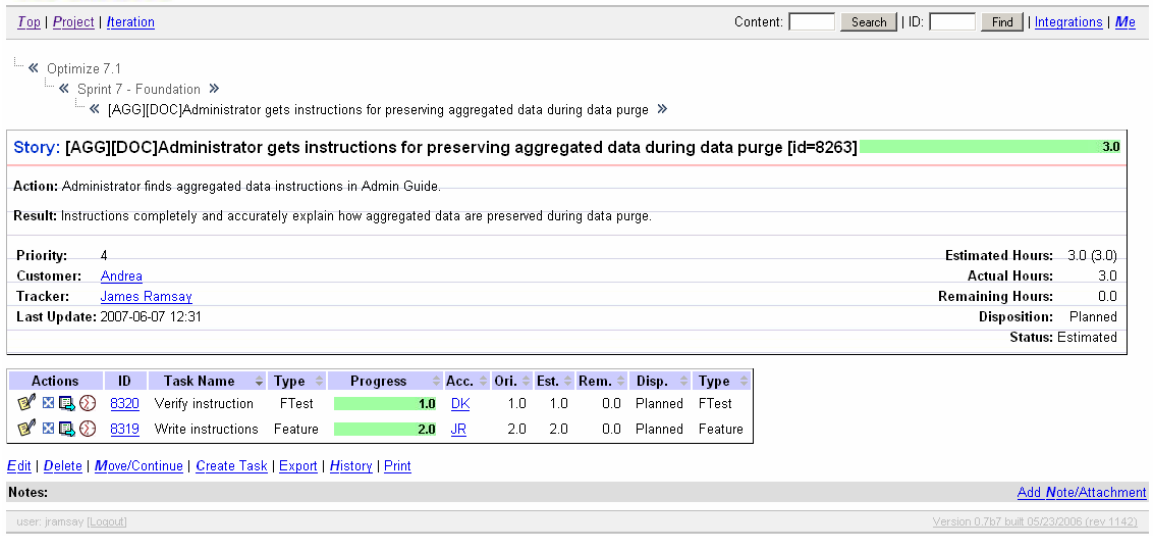

should be created following these instructions. Click here to